Word 100

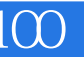

Word 100

- 13 ISBN 9787542816290
- 10 ISBN 7542816292

 $\frac{1}{\sqrt{2}}$ 

出版时间:1997-12

页数:123

版权说明:本站所提供下载的PDF图书仅提供预览和简介以及在线试读,请支持正版图书。

## www.tushu111.com

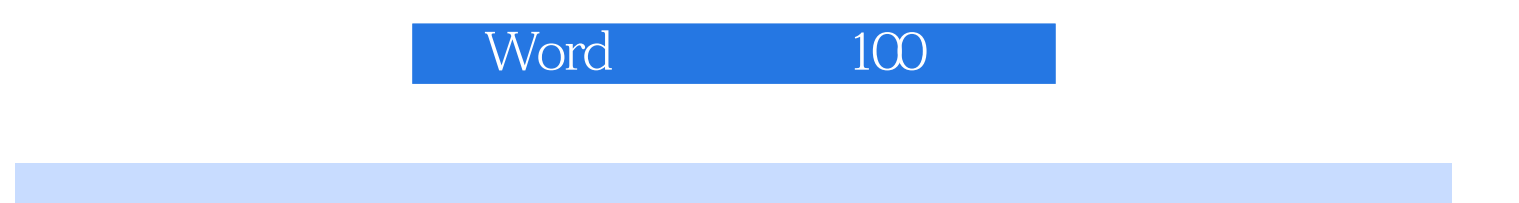

word 12 142

Word 100

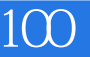

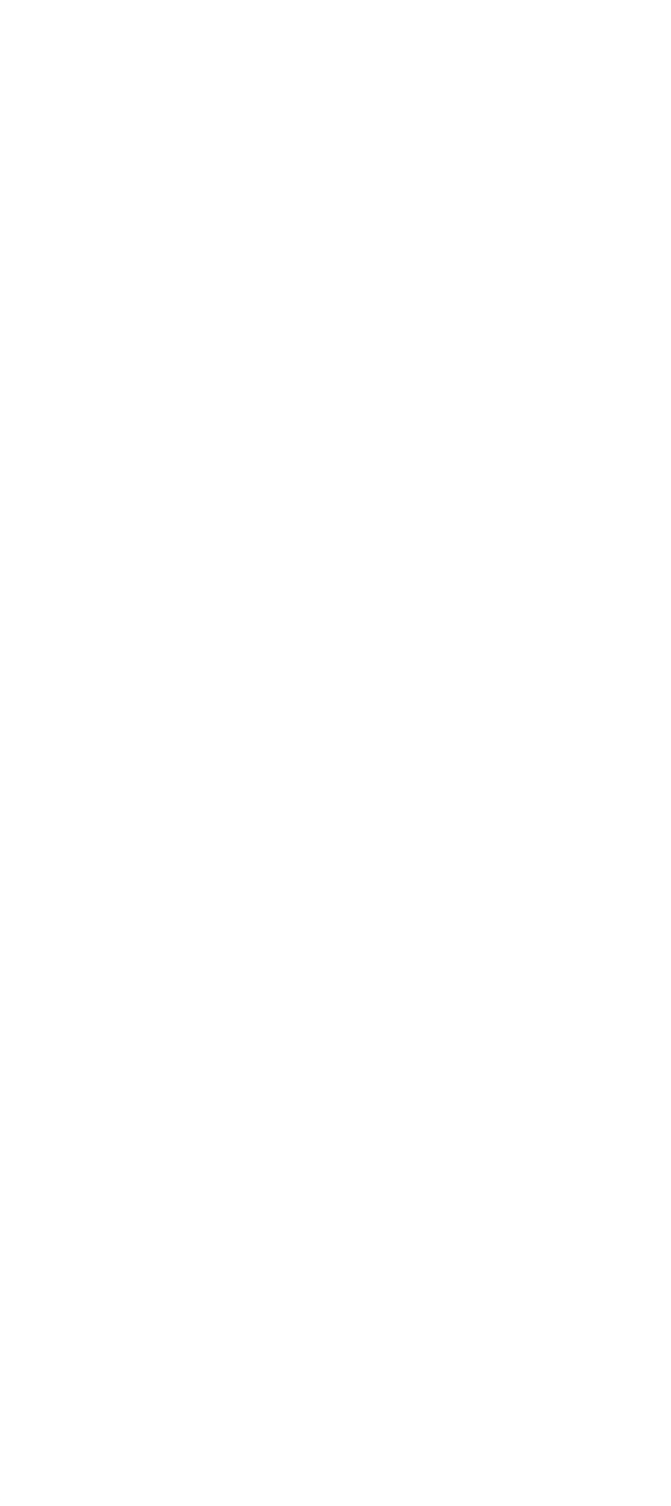

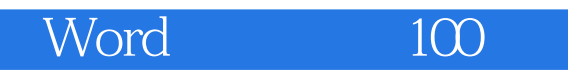

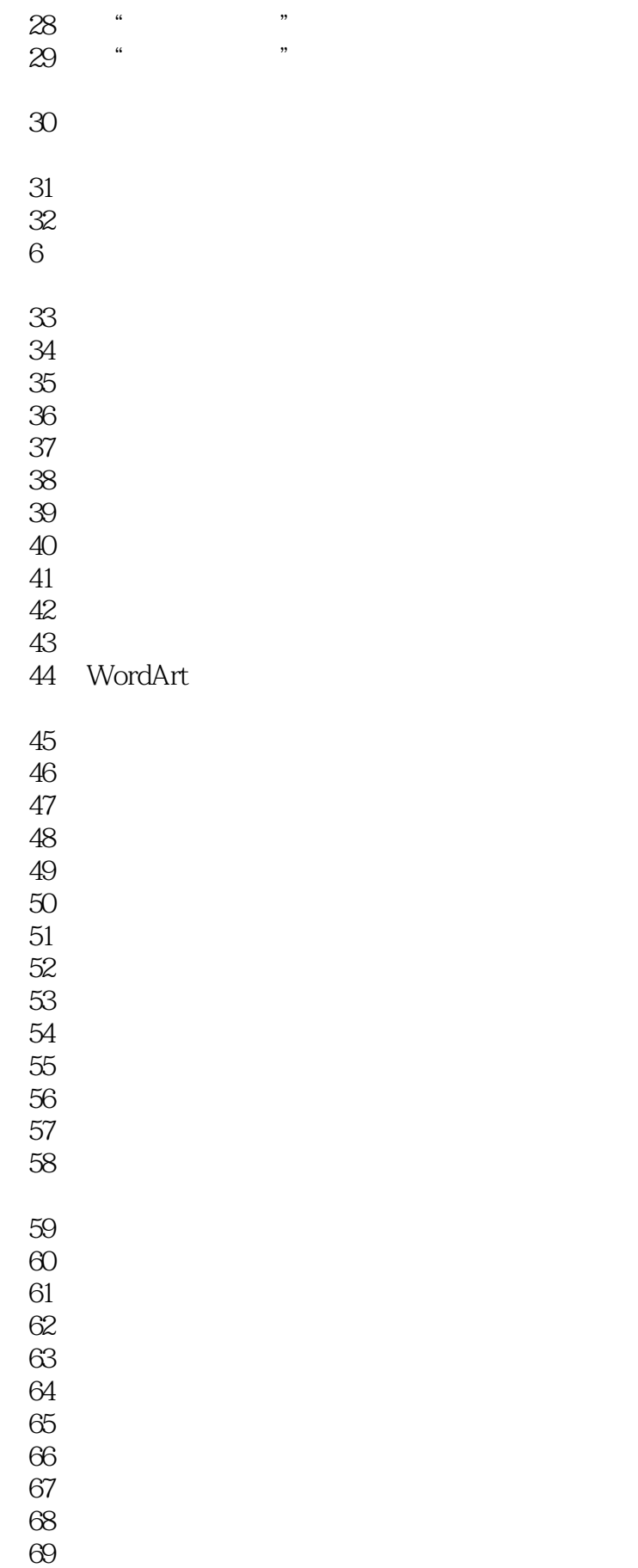

例70 利用模板制作简历

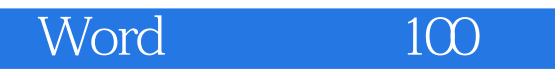

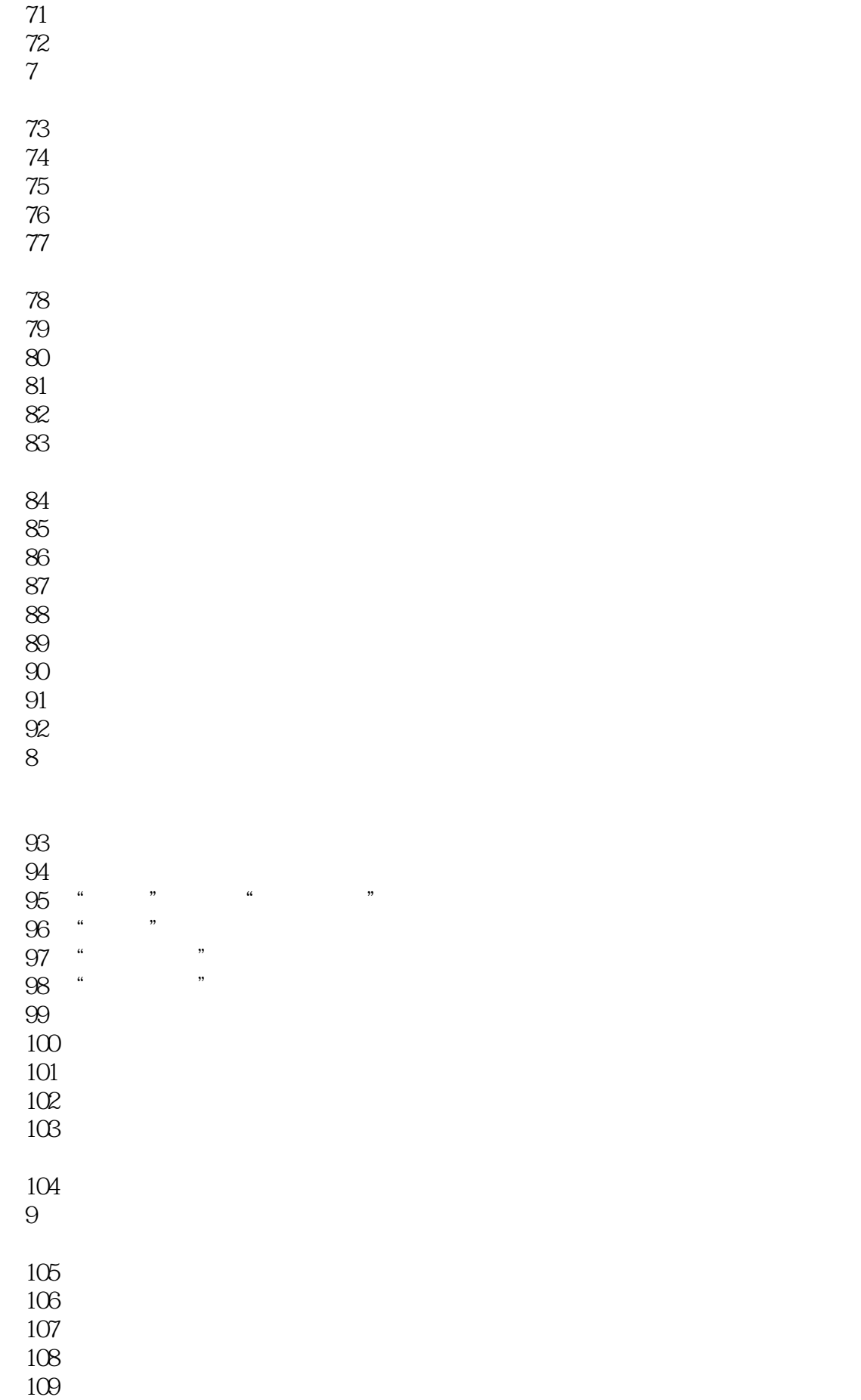

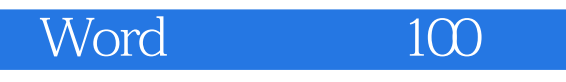

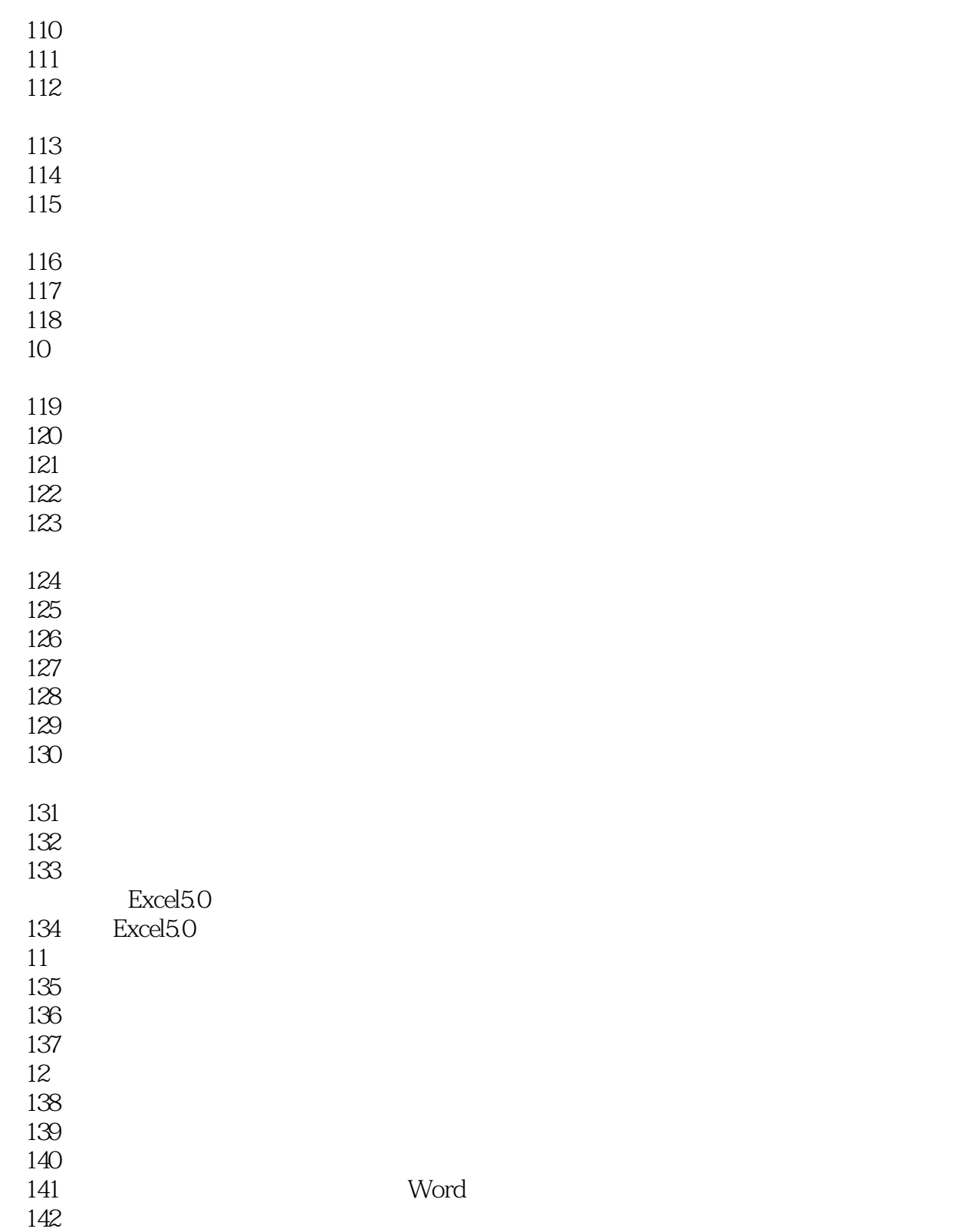

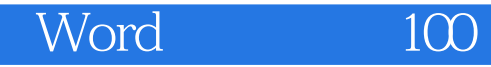

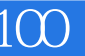

本站所提供下载的PDF图书仅提供预览和简介,请支持正版图书。

:www.tushu111.com